# **DSGetProperty Function**

## Description

Gets the specified DataSet Object property; the DataSet Object is specified by the passed handle.

### **Syntax**

flag = **DSGetProperty** (hDS, property, value, arg)

### **Parameters**

The DSGetProperty function has the following parameters:

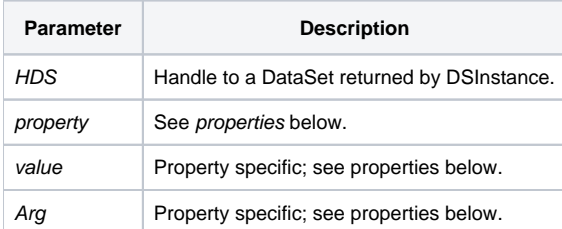

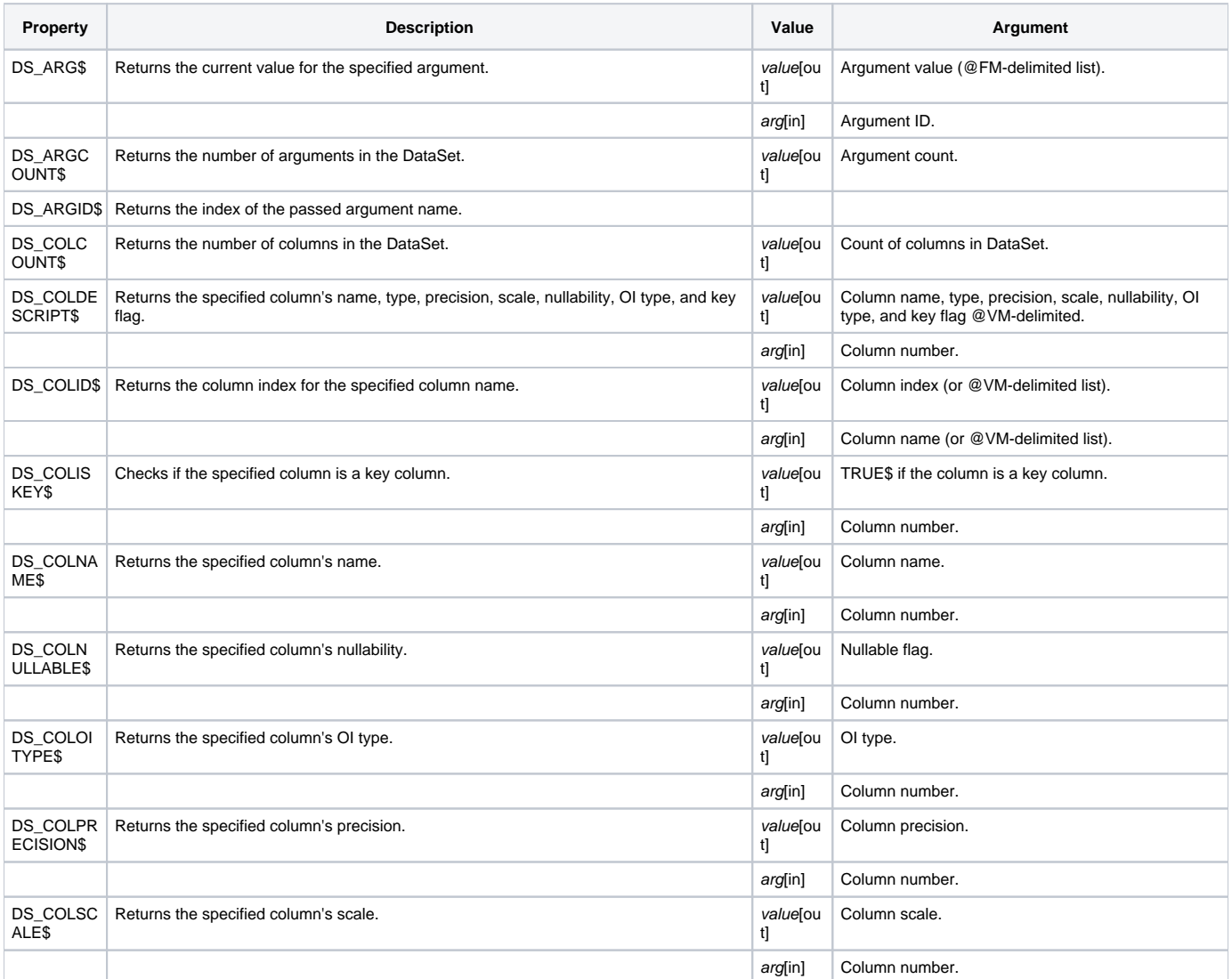

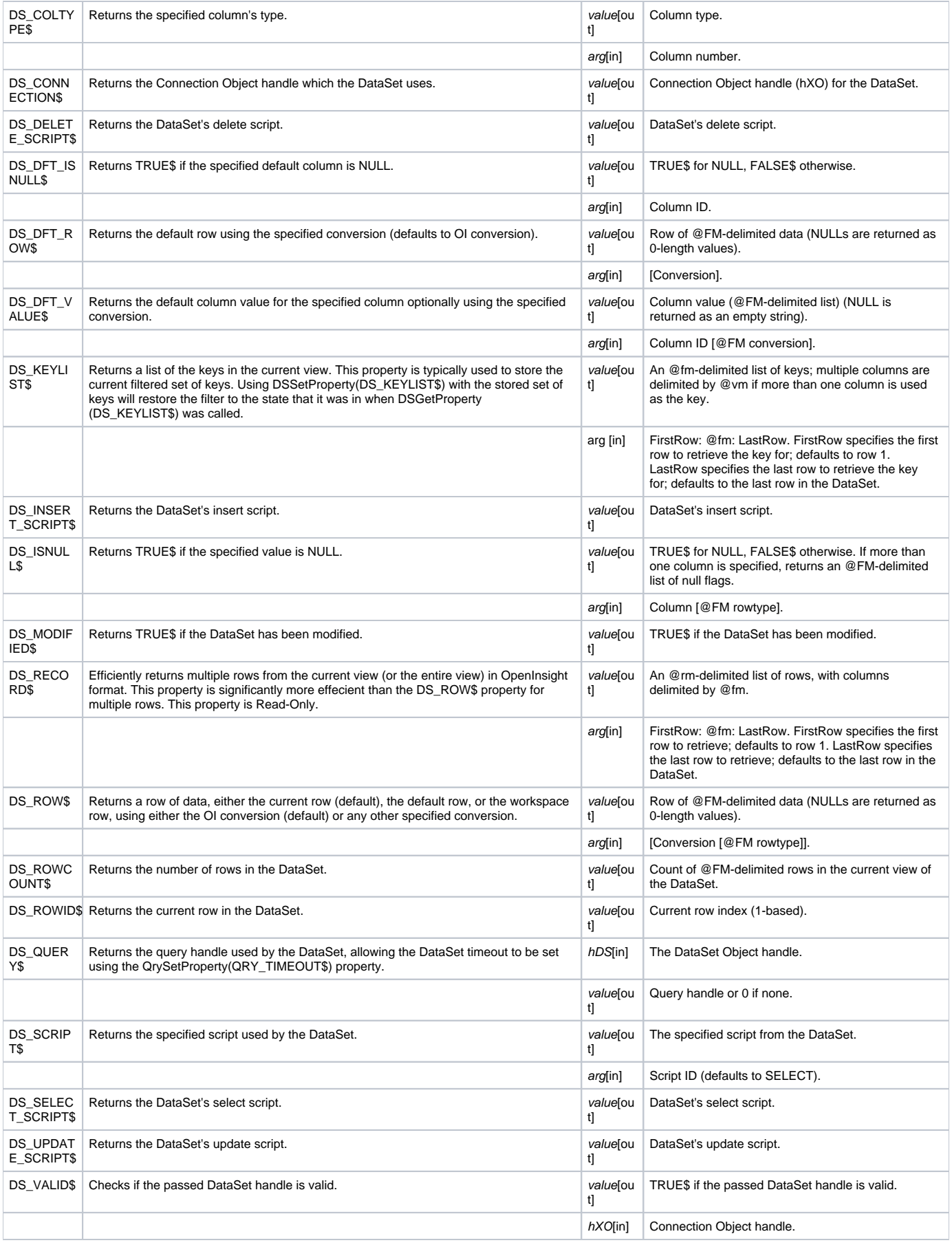

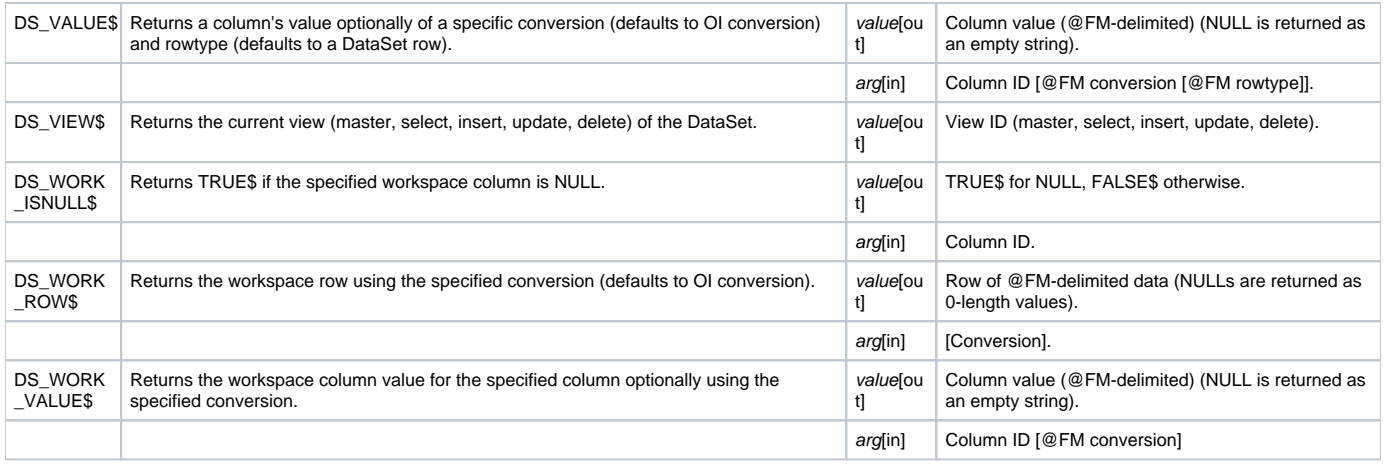

Column and argument parameters are permitted to be either name or position (number). In addition, DSGetProperty supports @VM lists of columns, argument names/positions to be passed, or 0 to signify all.

#### Returns

True for successful execution or **False** for failure.